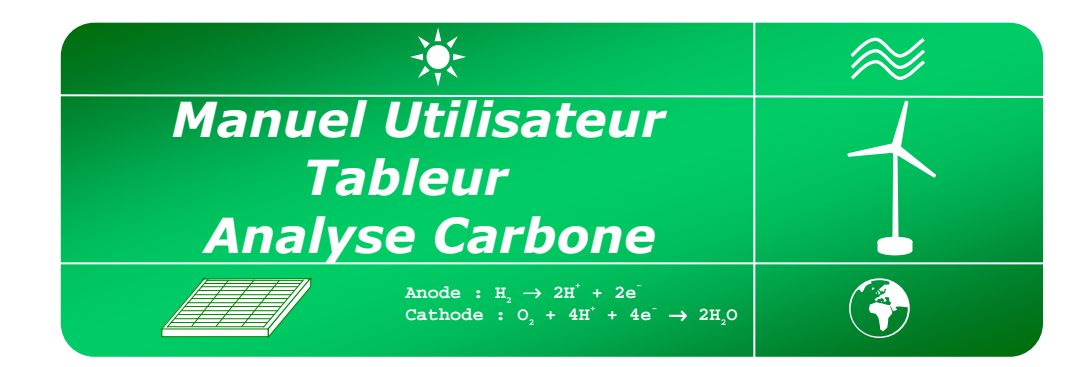

# **SOMMAIRE**

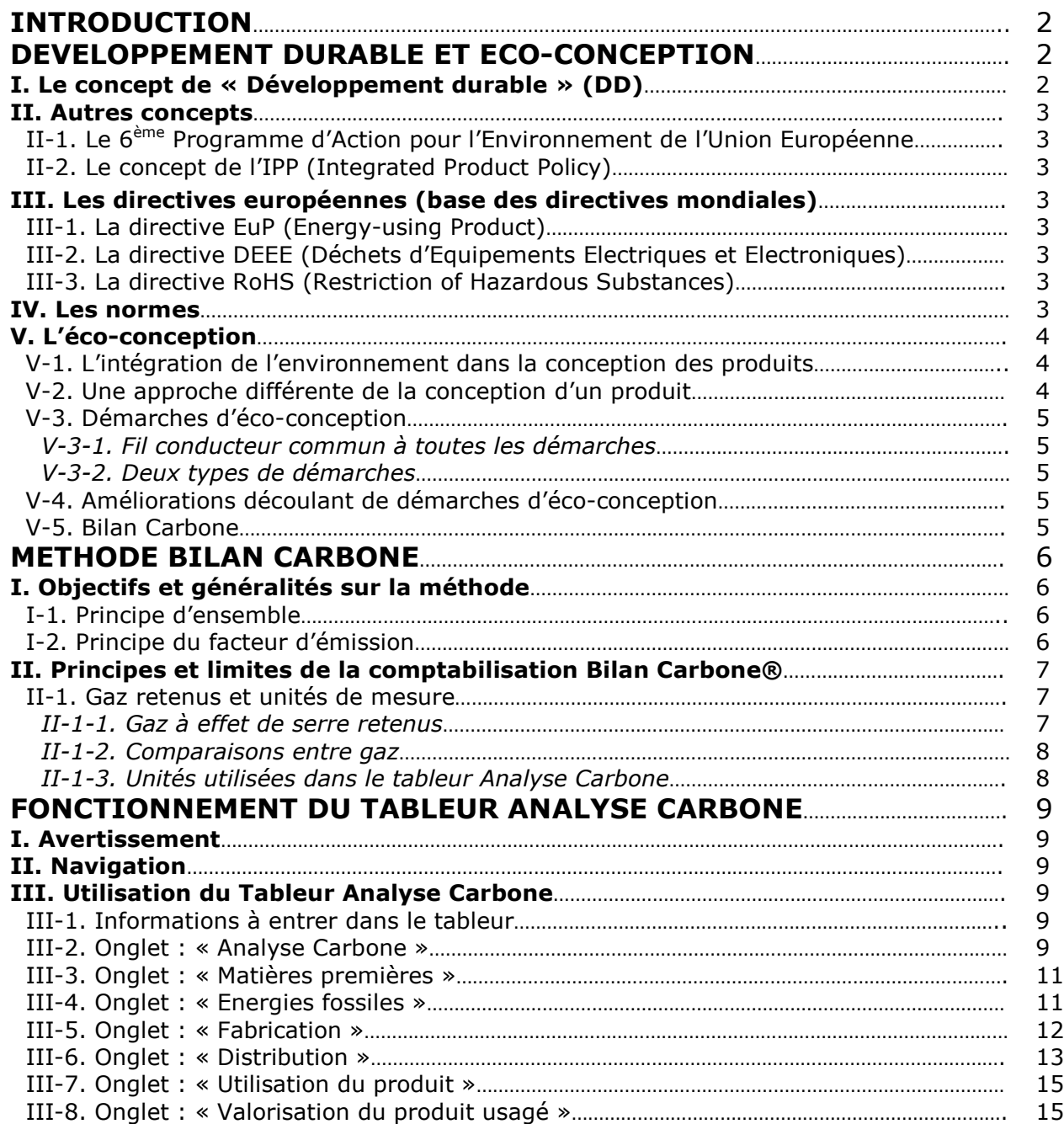

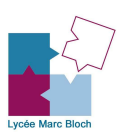

# **INTRODUCTION**

La méthode Bilan Carbone® a été élaborée par l'ADEME (Agence de l'Environnement et de la Maîtrise de l'Energie). « Bilan Carbone® » est une marque déposée de l'ADEME.

Le présent document a pour seule vocation de décrire les principes de base qui sont utilisés pour réaliser une quantification des émissions de gaz à effet de serre (GES) avec un tableur Excel prenant en compte la méthode Bilan Carbone®.

Le Tableur Analyse Carbone est un outil simplifié, qui vise à rendre accessible à des nonspécialistes les notions et la pratique de l'éco-conception.

# DEVELOPPEMENT DURABLE ET ECO-CONCEPTION

# I. Le concept de « Développement durable » (DD) :

Le « Développement durable » (Sustainable development) est, selon la définition proposée en 1987 par la Commission mondiale sur l'environnement et le développement (Rapport Brundtland) :

#### « un développement qui répond aux besoins des générations du présent sans compromettre la capacité des générations futures à répondre aux leurs. »

Deux concepts sont inhérents à cette notion : le concept de " besoins ", et plus particulièrement des besoins essentiels des plus démunis, à qui il convient d'accorder la plus grande priorité, et l'idée des limitations que l'état de nos techniques et de notre organisation sociale impose sur la capacité de l'environnement à répondre aux besoins actuels et à venir.

Le développement durable est un mode de pensée et de développement qui concilie préservation de l'environnement, équité sociale, et efficacité économique, garantissant ainsi le bien-être de tous les habitants de la planète, sans compromettre l'avenir des générations futures.

S'ils sont conciliés, les trois axes présentés sur la figure ci-dessous permettent de respecter au mieux les principes du développement durable. Ce dernier est souvent vu comme un concept mondial alors qu'il peut s'appliquer à plus petite échelle au niveau de l'industrie et lui permettre de se développer durablement.

> L'environnemental : Il s'agit de préserver, améliorer et valoriser l'environnement et les ressources naturelles sur le long terme.

#### Le pilier *environnemental* repose notamment sur :

- La gestion durable des ressources naturelles ;
- Le maintien des grands équilibres écologiques (climat, diversité biologique, océans, forêts…) ;
- La réduction des risques et la prévention des impacts environnementaux.

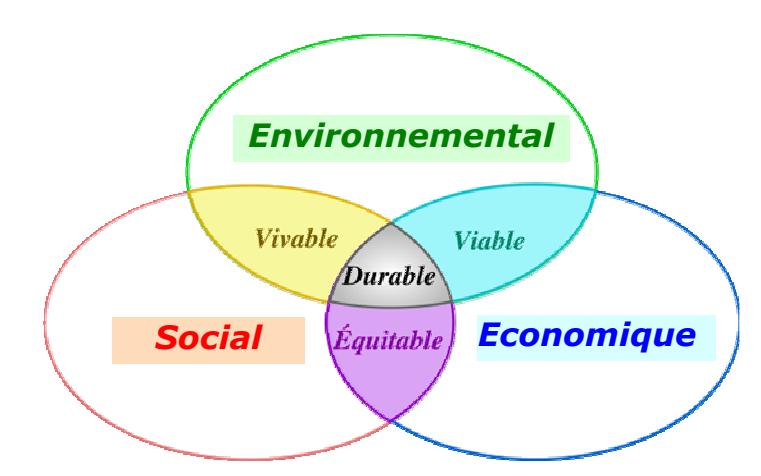

Le social : Il s'agit de satisfaire les besoins humains (en matière de santé, logement, consommation, éducation…) et répondre à un objectif d'équité sociale.

Le pilier social repose notamment sur :

- La satisfaction des besoins essentiels des populations ;
- La lutte contre l'exclusion et la pauvreté ;
- La réduction des inégalités ;
- Le respect des cultures.

L'économique : Il s'agit de développer la croissance et l'efficacité économiques pour favoriser la création de richesses pour tous à travers des modes de production et de consommation durables

- Le pilier économique repose notamment sur :
	- L'utilisation raisonnée des ressources et des milieux naturels ;
	- Une évolution des relations économiques
		- internationales (ex : place du commerce équitable et du commerce éthique…) ;
	- L'intégration des coûts environnementaux et sociaux dans les prix des biens et des services.

# II. Autres concepts :

# II-1. Le 6ème Programme d'Action pour l'Environnement de l'Union Européenne :

Programme élaboré en faveur de l'instauration du développement durable, a pour principes fondateurs : le principe de précaution, le principe de pallier la pollution à la source et de donner priorité aux mesures préventives, et le principe du pollueur-payeur (Traité d'Amsterdam).

# II-2. Le concept de l'IPP (Integrated Product Policy) :

Priorité de ce 6<sup>ème</sup> Programme d'action, a pour objectif principal : en relation avec le concept du "développement durable", de stimuler l'offre (éco-conception, information sur le cycle de vie) et la demande (sensibilisation, communication, « verdissement" des achats publics) de produits et de services plus respectueux de l'environnement.

# III. Les directives européennes (base des directives mondiales) :

# III-1. La directive EuP (Energy-using Product) :

S'appuyant sur le concept de l'IPP, elle a pour but d'harmoniser les exigences de conception des équipements électriques et électroniques. L'objectif de la directive EuP est d'apporter des améliorations dans l'efficacité énergétique des produits consommant de l'énergie, d'un bout à l'autre de leur cycle de vie .

# III-2. La directive DEEE (Déchets d'Equipements Electriques et Electroniques) :

Elle a pour but de réduire les déchets générés par les équipements électriques et électroniques et, pour cette raison, engage la responsabilité du producteur dans la récupération et la valorisation (70 à 80 % en poids) des équipements en fin de vie.(WEEE : Waste of Electrical and Electronic Equipment)

# III-3. La directive RoHS (Restriction of Hazardous Substances) :

Elle a pour but de limiter l'utilisation de certaines substances considérées comme dangereuses pour l'environnement et surtout pour la santé. Ce sont les métaux lourds : plomb (Pb), mercure (Hg), cadmium (Cd), chrome héxavalent (Cr6) et les retardateurs de flamme bromés polybromodiphényles (PBB) et polybromodiphénylethers (PBDE).

Ces trois directives couvrent l'ensemble de la vie d'un produit (fabrication, utilisation et élimination) et favorisent donc *l'éco-conception* des équipements électriques et électroniques.

# IV. Les normes :

Pour la réalisation d'une démarche d'éco-conception, il existe différents outils disponibles. Ces outils peuvent être normatifs ou non, généraux ou dédiés à un secteur spécifique (ici les Equipements Electriques et Electroniques, EEE).

Voici une liste non exhaustive de différents outils :

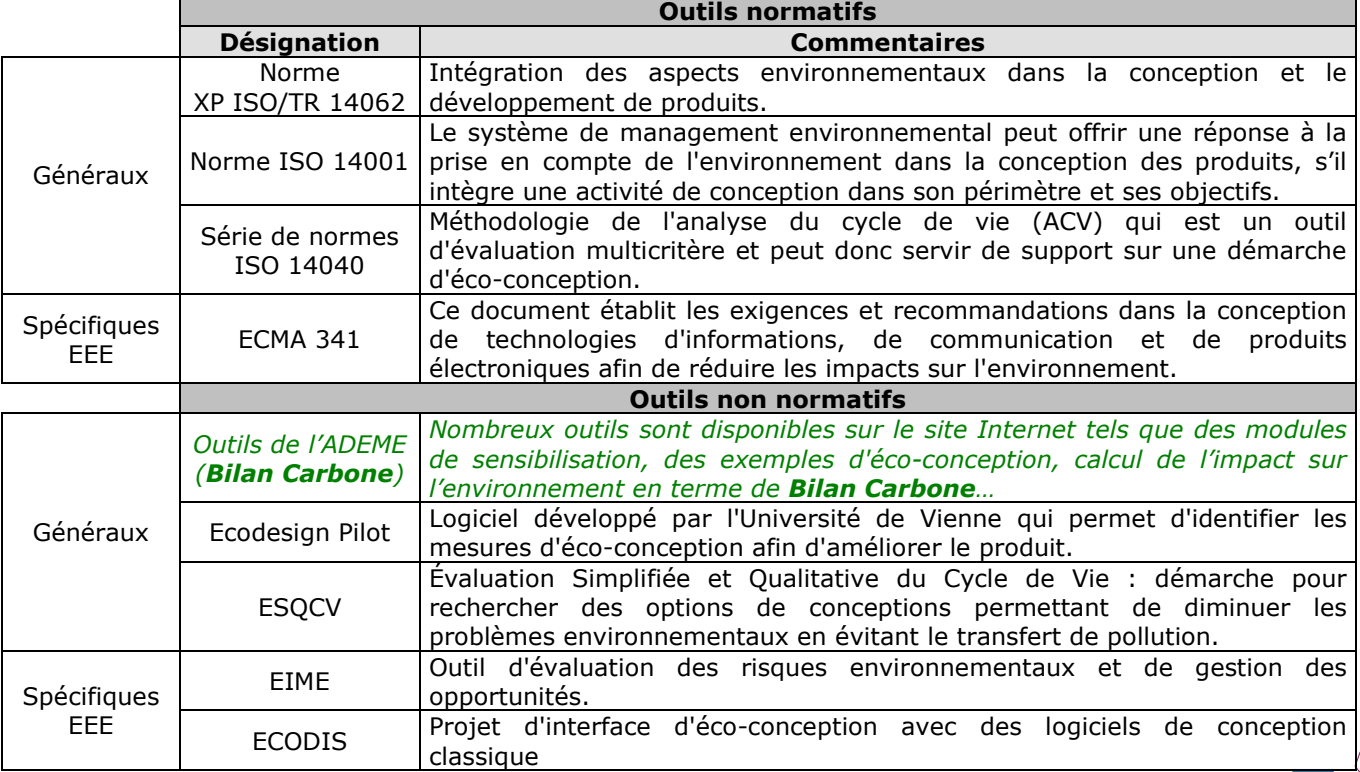

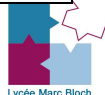

# V. L'éco-conception :

# V-1. L'intégration de l'environnement dans la conception des produits :

L'éco-conception est un concept qui fait entrer l'environnement dans les critères de conception ou d'amélioration d'un produit. Une nouvelle dimension apparaît donc dans la phase de conception d'un produit :

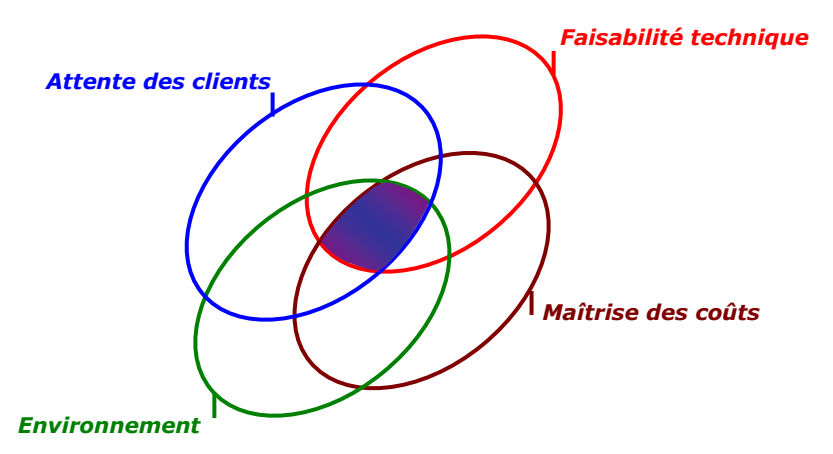

L'objectif de l'éco-conception est qu'à performances égales, les impacts environnementaux soit réduits le plus possible. Cette démarche consiste donc à rechercher les meilleures solutions de conception d'un produit pour l'environnement sans en altérer sa qualité.

# V-2. Une approche différente de la conception d'un produit :

La présence de l'environnement dans la conception d'un produit amène des modifications de son élaboration. Il faut avoir une démarche plus globale en considérant cette production sur l'ensemble des étapes de son cycle de vie (approche multi-étapes) ; c'est à dire penser le produit pour une optimisation de chaque étape (coût de fabrication plus faible, durée de vie plus longue, valorisation maximum).

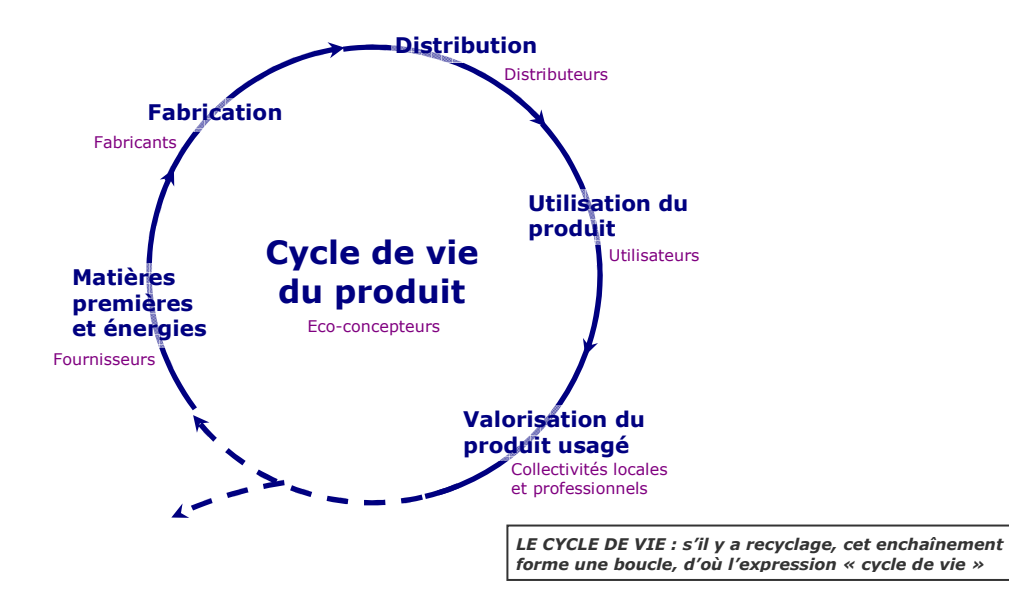

Cette démarche globale associe également l'ensemble des données environnementales à la conception (approche multi-critères). C'est à dire que pour chaque étape du cycle de vie, il faut analyser la consommation de matière première, d'énergie, les pollutions émises (eau, air et sol), la quantité de déchets,…

Une dernière vision du produit est à prendre en compte lors de sa conception, c'est d'envisager le produit avec l'ensemble des éléments qui l'entoure (approche multi-composants). Ces composants sont l'emballage, l'activité de commercialisation (publicité, démarchage,…), les accessoires nécessaires au produit (piles par exemple),…

Le regroupement de ces différentes approches permet de dégager un certain nombre de voies d'améliorations telles que l'utilisation de matériaux ayant moins d'impacts sur l'environnement, la diminution du nombre de matériaux différents, l'optimisation de la fabrication, la réduction des emballages, l'augmentation de la durée de vie du produit, la réduction des impacts lors de l'utilisation et une valorisation maximum. Mais toute intervention sur la conception d'un produit entraîne des modifications de son impact sur l'environnement à différents niveaux de son cycle de vie. Il faut donc faire attention à réduire les impacts sur l'environnement sans faire de « transfert de pollution ». C'est à dire que l'amélioration d'une étape ne doit pas se faire au détriment d'une autre.

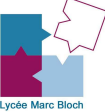

# V-3. Démarches d'éco-conception :

Il n'y a pas d'outil universel pour éco-concevoir, mais il existe un éventail de méthodes et d'outils.

# V-3-1. Fil conducteur commun à toutes les démarches :

Définir l'objectif de la démarche :

- améliorer un produit existant
- éco-concevoir un nouveau produit

Considérer le cycle de vie :

- service rendu par le produit
- le chiffrer (unité fonctionnelle)
- identifier les étapes du cycle de vie

Identifier les sources d'impacts :

- identifier les flux entrants et sortants
- évaluer leurs impacts sur l'environnement ( $ex :$  calcul chiffré du bilan carbone)

Proposer des pistes d'améliorations :

- chercher des paramètres dont dépendent les principaux impacts
- proposer des pistes d'amélioration pour les réduire

### V-3-2. Deux types de démarches :

### Démarche globale :

- 1. Evaluation globale, prenant en compte tout le cycle de vie du produit et tous ses impacts environnementaux ;
- 2. Recherche des options de conception permettant de réduire l'ampleur des principaux problèmes environnementaux ;
- 3. Validation des pistes d'amélioration en s'assurant qu'elles n'aggravent pas d'autres impacts.

### Méthodes d'investigation :

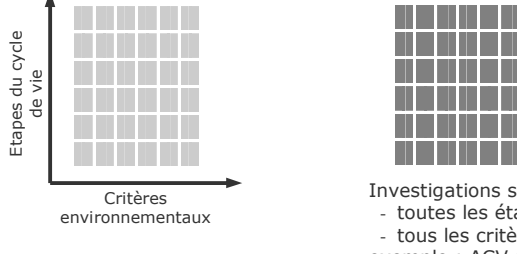

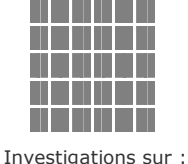

- toutes les étapes - tous les critères exemple : ACV (Analyse du Cycle de Vie)

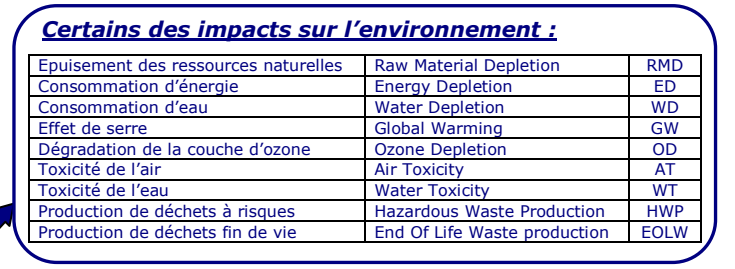

### Démarche sélective :

- 1. Recherche des options de conception permettant de réduire l'ampleur d'un ou plusieurs problèmes environnementaux préalablement identifiés ;
- 2. Validation des pistes d'amélioration en s'assurant qu'elles n'aggravent pas d'autres impacts.

Investigations sur : - toutes les étapes un seul critère exemple : contenu énergétique

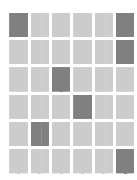

Investigation focalisée : certains critères à certaines étapes exemple : ESQCV

# V-4. Améliorations découlant de démarches d'éco-conception :

Les améliorations ponctuelles :

- sélection de matériaux et de substances à moindres impacts,
- réduction des quantités de matières,
- optimisation des techniques de production,
- optimisation des emballages et de la logistique,
- réduction des impacts pendant l'utilisation du produit,
- optimisation de la durée de vie du produit,
- optimisation de la fin de vie du produit…

La remise en question profonde du produit :

- remise en question des fonctions offertes par le produit,
	- substitution de l'offre de produit par l'offre d'un service...

L'éco-conception permet de choisir, pour chaque produit, les pistes d'amélioration les plus profitables pour l'environnement, en fonction de la situation propre de l'entreprise.

# V-5. Bilan Carbone :

Evaluation des impacts écologiques du produit en réalisant une étude d'impact sur l'environnement avec le chiffrage par l'Analyse du Cycle de Vie d'un produit en terme de bilan carbone.

Le bilan carbone traduisant la grande majorité des impacts néfastes pour l'environnement comme l'effet de serre, la dégradation de la couche d'ozone et de manière liée la consommation excessive d'énergie, et l'épuisement progressif des ressources naturelles…

L'unité utilisée pour le bilan carbone est le kg équ. C (soit kg équivalent carbone).

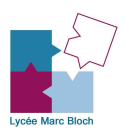

# METHODE BILAN CARBONE

# I. Objectifs et généralités sur la méthode :

# I-1. Principe d'ensemble :

La méthode « Bilan Carbone® » permet d'évaluer, en ordre de grandeur, les émissions de gaz à effet de serre (GES) engendrées par l'ensemble des processus physiques qui sont nécessaires à l'existence d'une activité humaine, dès lors qu'il est possible de lui donner une frontière. Par « processus physique nécessaire », il faut comprendre que le **produit** examiné n'existerait pas sous sa forme actuelle, ou avec ses contours actuels, si le processus physique en question n'était pas possible.

L'un des points fondamentaux de la méthode consiste à mettre sur un pied d'égalité les émissions de gaz à effet de serre qui prennent directement place au sein du produit avec les émissions qui prennent place à l'extérieur de ce produit (cycle de vie du produit), mais qui sont la contrepartie de processus nécessaires à l'existence de l'activité liée à ce produit.

Dans cette deuxième catégorie, on trouvera par exemple :

- les émissions de production de l'électricité pour un fabricant de semi-conducteurs (car sans électricité la production de semi-conducteurs sous sa forme actuelle s'arrête),
- les émissions d'un camion affrété par une entreprise alors qu'il ne lui appartient pas, mais qu'il est nécessaire au transport des produits fabriqués vers les clients (sans ce transport l'activité n'est plus configurée de la même manière),
- les émissions de fonctionnement d'une voiture à essence ou à diesel vendue par un constructeur, car il est nécessaire que ces émissions aient lieu pour qu'un constructeur puisse vendre ces voitures-là et pas d'autres (une voiture à essence qui ne peut pas émettre est une voiture qui ne peut rouler et il n'y aurait probablement pas beaucoup de clients pour cela !)

L'une des conséquences de la prise en compte, par la méthode, des émissions directes et indirectes est bien entendu une indifférence totale à la localisation des émissions de gaz à effet de serre analysées. Ce choix se justifie par les très longues durées de résidence dans l'atmosphère des gaz en question une fois émis : il faut en effet 10 ans pour que le méthane commence à s'épurer et de l'ordre du siècle ou plus pour tous les autres gaz significatifs (sauf l'ozone).

Sachant qu'il faut environ une année pour que l'air s'homogénéise entre les hémisphères, il est facile de comprendre que le lieu d'émission de ces gaz est sans influence sur leur effet de serre futur, ce qui justifie qu'une méthode d'inventaire mette sur un pied d'égalité toutes les émissions effectuées pour le compte de d'un produit examiné, sans distinction de lieu.

Cette comptabilisation simultanée des émissions internes et externes amène inévitablement la question de la responsabilité : faut-il se considérer comme « responsable » de toutes les émissions prises en compte dans le Bilan Carbone® ? En fait, le degré de responsabilité s'appréciera au cas par cas, en fonction des émissions considérées, du contexte d'ensemble, et, fatalement, de ses propres critères. L'inscription d'émissions dans un Bilan Carbone® signifie simplement que le produit tire un bénéfice du processus situé chez autrui ou chez elle et qui a engendré des émissions. Pour l'essentiel des exploitations faites avec le résultat, la question de la responsabilité peut rester en suspens sans que cela ne nuise à l'analyse.

Mentionnons pour finir que le Bilan Carbone® peut s'utiliser pour faire du reporting dans le cadre de la norme ISO 14064, du GHG Protocol, du Carbon Disclosure Project, ou bien évidemment dans tout rapport annuel. Dans tous ces cas, la référence à la méthode doit être explicite avec la publication des résultats.

# I-2. Principe du facteur d'émission :

Dans la très grande majorité des cas, il n'est pas envisageable de mesurer directement les émissions de gaz à effet de serre résultant d'une action donnée. En effet, si la mesure de la concentration en gaz à effet de serre dans l'air est devenue une pratique scientifique courante, ce n'est qu'exceptionnellement que les émissions peuvent faire l'objet d'une mesure directe.

La seule manière d'estimer ces émissions est alors de les obtenir par le calcul, à partir de données dites d'activité : nombre de camions qui roulent et distance parcourue, nombre de tonnes d'acier achetées, etc. La méthode Bilan Carbone® a précisément été mise au point pour permettre de convertir, dans un laps de temps raisonnable, ces données d'activités en émissions estimées. Les chiffres qui permettent de convertir les données observables dans l'entité en émissions de gaz à effet de serre, exprimées en équivalent carbone, sont appelés des facteurs d'émission.

Comme l'essentiel de la démarche est basé sur des facteurs d'émission moyens, cette méthode a pour vocation première de fournir des ordres de grandeur. Cela n'empêchera pas, cependant, d'en tirer des conclusions pratiques, car, bien souvent, quelques postes faciles à estimer seront prépondérants dans le total des émissions.

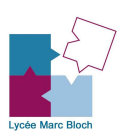

# II. Principes et limites de la comptabilisation Bilan Carbone® :

# II-1. Gaz retenus et unités de mesure :

### II-1-1. Gaz à effet de serre retenus :

Pour l'heure, toutes les méthodes normalisées d'inventaire des émissions de gaz à effet de serre partagent quelques caractéristiques :

- seuls sont comptabilisés les gaz directement émis, et non ceux qui apparaissent dans l'atmosphère à la suite de réactions chimiques ou photochimiques grâce à des émissions de précurseurs (cas de l'ozone) ;
- seuls sont comptabilisés les gaz émis dans la troposphère (plus basse couche de l'atmosphère), et non ceux émis dans la stratosphère (cas d'une partie des émissions des avions en vol).

Les gaz à effet de serre qui correspondent à cette définition sont essentiellement ceux qui sont repris dans le cadre du protocole de Kyoto - initiative internationale en matière de réduction des gaz à effet de serre :

- le gaz carbonique  $(CO<sub>2</sub>)$  d'origine fossile, dont la durée de résidence dans l'atmosphère est de l'ordre du siècle,
- le méthane ( $CH<sub>4</sub>$ ), dont la durée de résidence dans l'atmosphère est de l'ordre de la décennie,
- l'oxyde nitreux (N<sub>2</sub>O), dont la durée de résidence dans l'atmosphère est de l'ordre du siècle,
- les hydrofluorocarbures  $(C_nH_mF_n)$ , dont la durée de résidence dans l'atmosphère s'échelonne de quelques semaines à quelques siècles,
- les perfluorocarbures (C<sub>n</sub>F<sub>2n+2</sub>), dont la durée de résidence dans l'atmosphère est de l'ordre de quelques siècles à plusieurs dizaines de millénaires,
- l'hexafluorure de soufre ( $SF<sub>6</sub>$ ), dont la durée de résidence dans l'atmosphère est de quelques milliers d'années.

Il y a d'autres gaz à effet de serre bien connus, notamment la vapeur d'eau et les CFC (Carbofluorocarbures), qui répondent aux deux caractéristiques pré-citées mais qui ne sont pas inclus dans le protocole de Kyoto, pour l'une des deux raisons suivantes :

- 1. ils sont déjà régis par un autre accord international (cas des CFC), parce que leur effet « nocif » ne se limite pas à l'augmentation de l'effet de serre,
- 2. leurs émissions n'ont pas d'effet direct sur la concentration dans l'atmosphère (cas de la vapeur d'eau émise par l'homme dans la troposphère),

Le fondement de l'inventaire Bilan Carbone® étant d'évaluer l'ensemble des émissions de GES - ayant un impact sur le climat - inhérentes au fonctionnement actuel d'une activité, le Bilan Carbone® prend en compte les natures de GES les plus larges possibles dès lors que le niveau des connaissances scientifiques le permet.

Aussi dans le Bilan Carbone® sont comptabilisés :

- les gaz directement émis, et non ceux qui apparaissent dans l'atmosphère à la suite de réactions chimiques ou photochimiques grâce à des émissions de précurseurs (cas de l'ozone);
- tous les GES ayant un impact « évaluable » sur le climat ; à savoir les GES du Protocole de Kyoto, mais aussi les CFC, la vapeur d'eau des avions dans la stratosphère mais pas la vapeur d'eau émise par l'homme dans la troposphère.

### Cas du CO<sub>2</sub> d'origine organique :

Selon les circonstances, certains formats d'inventaire en tiennent compte quel que soit le montant des émissions, d'autres non, et enfin d'autres encore ne tiennent compte que de la fraction du flux montant (les émissions) qui n'est pas contrebalancée par un flux descendant (la capture par la photosynthèse) au moins aussi important.

Le Bilan Carbone® étant essentiellement destiné à des pays industrialisés, où il n'y a pas de déforestation, il ne prend pas en compte les émissions de  $CO<sub>2</sub>$  organique provenant de la combustion de la biomasse (bois, déchets…). En effet, ces dernières sont généralement plus que contrebalancées par l'accroissement forestier annuel. C'est notamment le cas de la France où l'accroissement forestier correspond à un flux descendant bien plus important que ce qui est émis au titre du flux montant (brûlis sur champs, chauffage au bois, etc).

Cela explique que, pour une installation de traitements de déchets organiques qui produit du méthane, si ce dernier va directement dans l'air, il doit être pris en compte au titre du Bilan Carbone®, mais s'il est préalablement brûlé et transformé en  $CO<sub>2</sub>$  (d'origine organique pour le coup), les émissions deviennent alors nulles (sauf pour les éventuelles fuites de méthane).

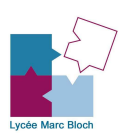

### II-1-2. Comparaisons entre gaz :

L'effet du relâchement dans l'atmosphère d'un kilo de gaz à effet de serre n'est pas le même quel que soit le gaz. Chaque gaz à effet de serre possède un « pouvoir de réchauffement global » ou PRG, qui quantifie son « impact sur le climat au bout d'un certain temps ». En termes scientifiques, le PRG<sub>N</sub> est le rapport entre, d'un côté, le forçage radiatif cumulé – sur une durée de N années - engendré par un kg du gaz considéré et, de l'autre côté, la même grandeur pour le CO<sub>2</sub>.

Plus ce PRG<sub>N</sub> est élevé et plus l'effet de serre additionnel engendré par le relâchement d'un kilo de ce gaz dans l'atmosphère est important comparativement au CO<sub>2</sub> au bout de N années. Puisque, par convention, le PRG<sub>N</sub> compare toujours les gaz à effet de serre au CO<sub>2</sub>, le PRG<sub>N</sub> du CO<sub>2</sub> vaut donc toujours 1, quelle que soit la valeur de N.

La présente méthode est basée sur les PRG<sub>100</sub>, dits encore « PRG à 100 ans », qui figurent dans le rapport 2001 du GIEC [Groupe Intergouvernemental sur l'Evolution du Climat] (Climate Change 2001, The Scientific Basis). La dénomination la plus courante du PRG à 100 ans est « l'équivalent CO<sub>2</sub> », puisque cette unité désigne, pour un kg de gaz à effet de serre, le nombre de kg  $CO<sub>2</sub>$  qui produirait la même perturbation climatique au bout d'un siècle.

#### Outre l'équivalent CO<sub>2</sub> ou PRG, l'autre unité courante de mesure des gaz à effet de serre est l'équivalent carbone.

Pour le gaz carbonique, l'équivalent carbone désigne tout simplement le poids du seul carbone dans le composé CO<sub>2</sub>. En négligeant les isotopes C<sub>13</sub> et C<sub>14</sub>, le carbone a une masse atomique de 12. En négligeant aussi les isotopes mineurs O<sub>18</sub> et  $O_{17}$ , l'oxygène a une masse atomique de 16, de telle sorte que le CO<sub>2</sub> a une masse atomique de 12+16 x 2 = 44. Dans le CO<sub>2</sub>, le poids du seul carbone sera donc de 12/44<sup>èmes</sup> du total, ou encore 0,274 du total. De ce fait, un kg de CO<sub>2</sub> « vaut » 0,274 kg d'équivalent carbone. Pour les autres gaz, l'équivalent carbone est donné par la formule :

Equivalent carbone du gaz = poids du gaz (en kg) x PRG à 100 ans x  $0,274$ 

#### Inversement, on passera de l'équivalent carbone à l'équivalent  $CO<sub>2</sub>$  en multipliant par 44/12, ou encore 3,67.

Tout comme l'équivalent CO<sub>2</sub>, l'équivalent carbone se mesure en kg, et ses multiples et sous-multiples. Le terme « **équivalent carbone** » se voit couramment abrégé en **equ. C, eqC, eC,** ou encore tout simplement C. Ainsi, le symbole teC désignera une tonne équivalent carbone, tout comme « t équ. C »  $\alpha$ utC.

Attention à une source de confusion possible : dans la littérature, il arrive assez souvent que « équivalent carbone » soit raccourci en « carbone » (ou C), ce qui pose alors problème, car il n'est pas toujours évident de savoir si ce qui est visé en pareil cas est juste le  $CO<sub>2</sub>$ , pour lequel on ne compte que le poids du carbone, ou tous les gaz à effet de serre, mesurés en équivalent carbone.

Malgré sa définition pouvant sembler compliquée, l'équivalent carbone possède un avantage important pour les contrôles de cohérence : lors d'une combustion d'hydrocarbure, il y a autant d'équivalent carbone émis sous forme de CO<sub>2</sub> après combustion que de carbone (en poids) dans le composé de départ. Cette correspondance de un pour un permet d'effectuer des calculs d'ordre de grandeur de manière très simple et en tout état de cause plus facilement qu'avec un facteur 3,67.

### II-1-3. Unités utilisées dans le tableur Analyse Carbone :

Le tableur Analyse Carbone associé à la présente méthode utilise systématiquement l'équivalent carbone pour les facteurs d'émission et les résultats des calculs intermédiaires. Par contre, les totaux par poste et les récapitulatifs globaux sont systématiquement disponibles en équivalent carbone et en équivalent CO<sub>2</sub>, avec une couleur de caractères différente dans les deux cas. Ce double affichage et cette signalétique ont pour objet d'éviter au maximum toute confusion sur la signification des nombres.

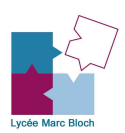

# FONCTIONNEMENT DU TABLEUR ANALYSE CARBONE

# I. Avertissement :

Ce tableur permet d'approcher certains impacts environnementaux, en termes d'équivalent carbone, de produits utilisés dans nos laboratoires d'électronique ou d'étude des constructions en prenant en compte la totalité de leur cycle de vie.

Il fournit une estimation de ces impacts environnementaux et ne saurait se substituer à une Analyse de Cycle de Vie complète. Les facteurs utilisés se basent sur des moyennes.

Ces feuilles de calculs ont été élaborées afin de vous assister dans votre analyse des démarches d'écoconception.

Elles ne remplacent en aucun cas les conseils d'un expert mais vous permettent d'identifier les problèmes de vos produits et d'améliorer leur conception.

L'objectif de l'utilisation de ce tableur est de vous sensibiliser aux différentes démarches d'éco-conception.

# II. Navigation :

Le Tableur Analyse Carbone se présente comme un *classeur* Microsoft Excel, composé de plusieurs *feuilles* de calculs.

La navigation entre ces feuilles se fait via les onglets affichés en bas de la fenêtre du classeur. Ces derniers suivent les différentes étapes du cycle de vie du produit étudié.

Ils apparaissent sous la forme :

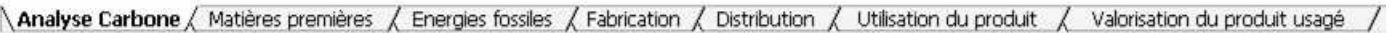

# Fig1. Onglets de navigation

Toutes les fonctionnalités d'Excel restent accessibles, en particulier les éléments de navigation : boutons de défilement des onglets, barres de défilement des feuilles…

# III. Utilisation du Tableur Analyse Carbone :

# III-1. Informations à entrer dans le tableur :

# Nom du produit :

A renseigner dans la case prévue à cet effet dans l'onglet « Analyse Carbone ».

# Données concernant le produit :

Seules les cellules en bleu clair ( $\Box$ ) et en vert clair ( $\Box$ ) du tableur sont à remplir lors de l'utilisation du tableur.

Ces cellules bleues et vertes ne sont bien entendu pas toutes à remplir.

Ces mêmes cellules ne se trouvent que dans les onglets « Matières premières », « Fabrication », « Distribution », « Utilisation du produit » et « Valorisation du produit usagé ».

Nota : aucunes données ne sont à rentrer dans l'onglet « Energies fossiles », les calculs se faisant directement à partir des valeurs entrées dans l'onglet « Distribution ».

# III-2. Onglet : « Analyse Carbone » :

L'onglet (ou la feuille de calculs) « Analyse Carbone » résume l'ensemble des résultats provenant des différentes étapes du cycle de vie du produit étudié. Ces résultats découlant directement des calculs réalisés à partir des données entrées dans les différents autres onglets.

### Composition :

- Nom du produit analysé.
- 6 compteurs Analyse Carbone intermédiaires (Fig.2) répertoriant la quantité en kg équ. C du produit à chacune des étapes de son cycle de vie [cadre noir, fond jaune, chiffres en rouge].
- Un compteur Analyse Carbone total (Fig.2) (également en  $kg$  équ. C) faisant la somme des 6 compteurs précédents [cadre noir, fond jaune, chiffres en rouge].
- Un compteur  $CO<sub>2</sub>$  total (Fig.2) (en kg équ. CO<sub>2</sub>) traduisant les kg équ. C en kg équ. CO<sub>2</sub> [cadre noir, fond rose, chiffres en brun].

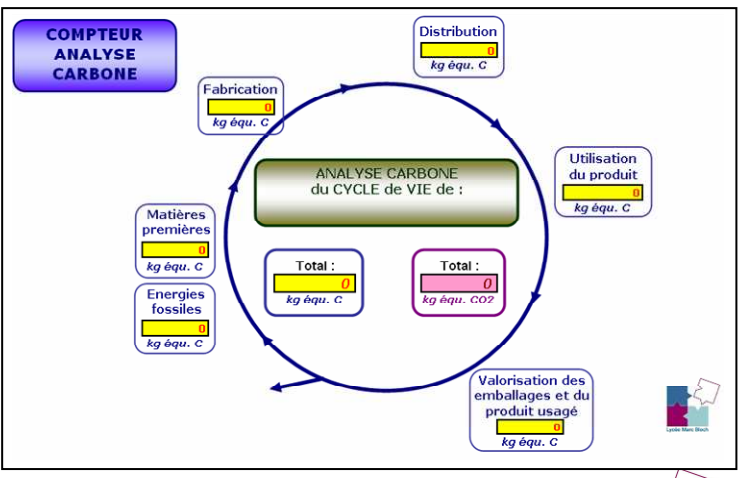

ANALYSE CARBONE du CYCLE de VIE de :

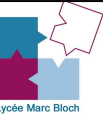

Un graphe (Fig.3) répertoriant les valeurs en kg équ. C de chacune des étapes du cycle de vie du produit (en lien direct avec les 6 compteurs intermédiaires). Ce graphe permettant de voir rapidement quelles sont les étapes du cycle de vie qui ont le plus d'impact sur l'environnement.

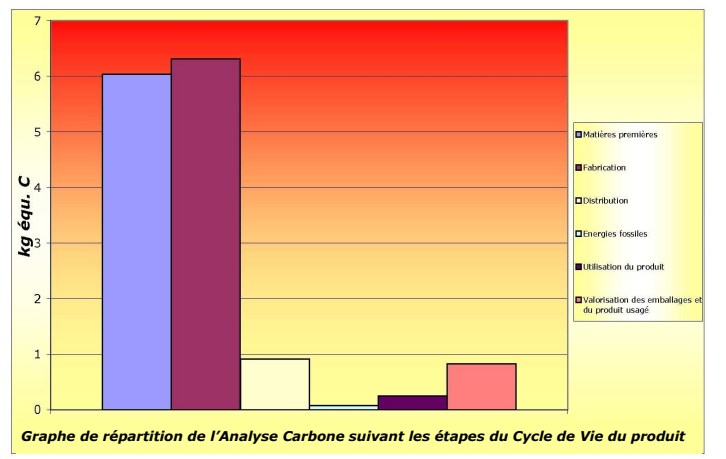

### Fig.3

Un compteur Empreinte Carbone (Fig.4) permettant de faire une analogie entre les valeurs calculées et la même quantité de  $CO<sub>2</sub>$  que devrait absorber un grand arbre sur une année ou par une superficie de forêt équivalente (en m<sup>2</sup>).

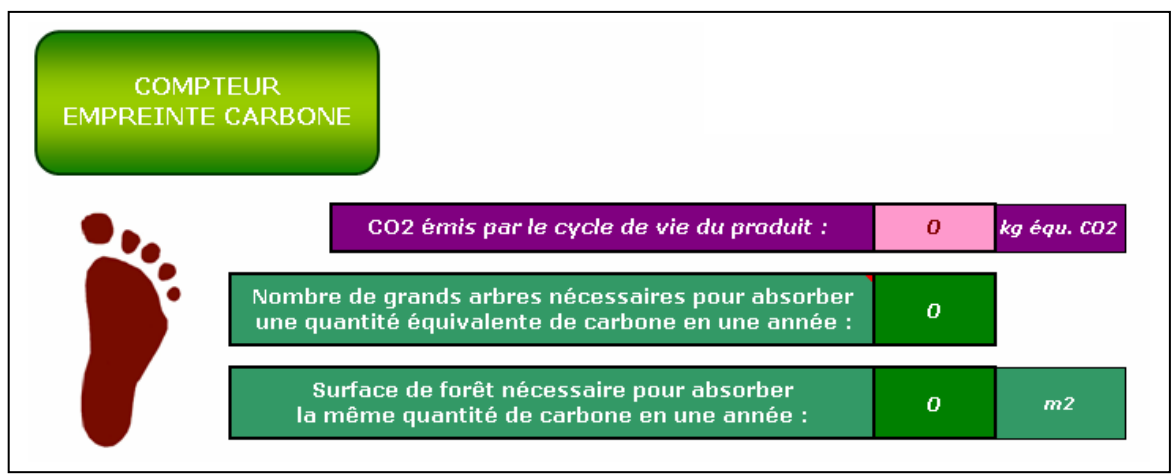

#### Fig.4

Différentes informations ( $Fig.5$ ) sur des ordres de grandeur d'émission de CO<sub>2</sub> d'un ménage français et sur différents sites Internet permettant d'aller plus loin sur les solutions de réduction d'émissions de CO<sub>2</sub>.

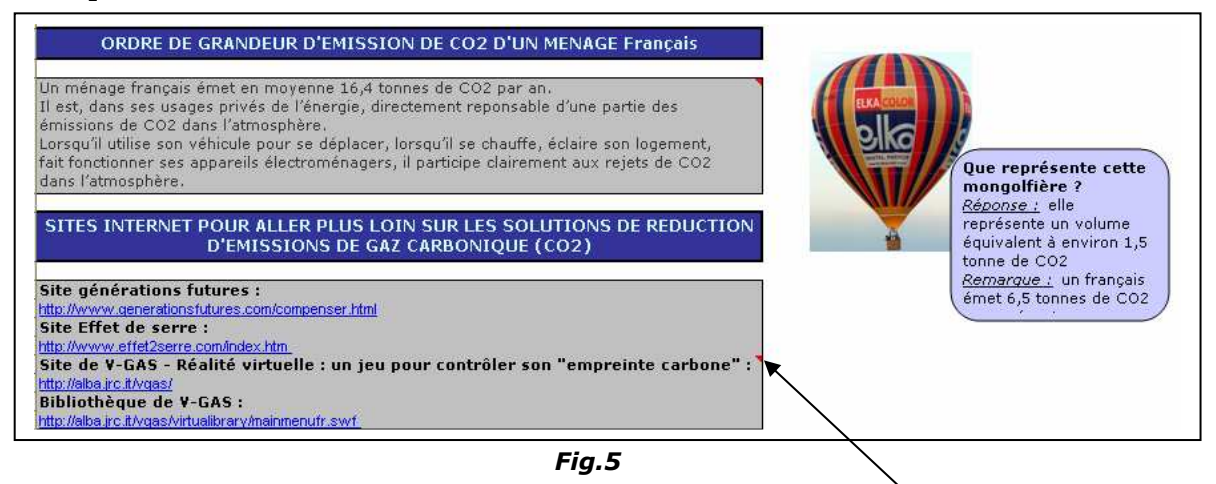

Remarque : De nombreuses informations supplémentaires sont également présentes sur le tableur Analyse Carbone. Ces informations sont disponibles dans les commentaires ajoutés sur certaines cellules. Ces commentaires s'affichent lorsque l'on déplace la souris sur une cellule qui comporte un petit triangle rouge en haut à droite.

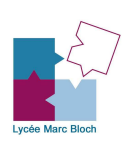

# III-3. Onglet : « Matières premières » :

L'onglet (ou la feuille de calculs) « Matières premières » calcule l'Analyse Carbone en kg équ. C à partir de la masse des différents matériaux utilisés dans le produit analysé.

La somme des masses de chacun des matériaux des différentes pièces du produit étudié étant à entrer dans cet onglet.

Chaque matériau possède son propre facteur d'émissions qui prend en compte l'énergie utilisée lors de l'extraction du minerai, l'énergie utilisée lors du procédé de transformation pour obtenir la matière première considérée, ainsi que les émissions lors du transport de cette matière première jusqu'au lieu de fabrication des différentes pièces.

### Cet onglet correspond à l'extraction et à la production de matières premières.

### Les matériaux listés sont :

- Les métaux :
	- o L'acier et les métaux ferreux avec le taux de recyclage suivant le pays,
	- o L'aluminium avec le taux de recyclage suivant le pays,
	- o Le plomb,
	- o Le zinc,
	- o Le cuivre (laiton, bronze…),
	- o Le nickel.

### • Les plastiques :

- o Polystyrène (PS),
- o Polychlorure de vinyle (PVC),
- o Acrylonitrile butadiène styrène (ABS),
- o Acrylonitrile butadiène styrène (ABS recyclé à 100 %),
- o Polypropylène haute densité (PP hd),
- o Polypropylène haute densité (PP hd recyclé à 100 %),
- o Polypropylène basse densité (PP bd),
- o Polypropylène basse densité (PP bd recyclé à 100 %)
- o Polyéthylène téréphtalate (PET amorphe),
- o Polyéthylène téréphtalate (PET qualité bouteille),
- o Polyéthylène téréphtalate (PET en film après transformation),
- o Polyéthylène téréphtalate (PET moyenne),
- o Polyéthylène téréphtalate (PET recyclé à 100 %),
- o Polyamide (PA),
- o Epoxyde (EP Epoxy).
- Les verres :
	- o Verre bouteille,
	- o Verre plat,
	- o Laine de verre,
	- o Verre recyclé (hors bouteilles),
	- o Verre technique,
	- o Verre vert,
	- o Verre brun,
	- o Verre incolore.

### Les papiers et cartons :

- o Papier (papier journal, ramettes…),
- o Carton,
- o Papier (essuie-tout, serviettes en papier).

# III-4. Onglet : « Energies fossiles » :

L'onglet (ou la feuille de calculs) « Energies fossiles » calcule l'Analyse Carbone en kg équ. C à partir des données provenant de l'onglet « Distribution ».

### Aucunes valeurs ne sont à entrer dans cet onglet (pas de cellules bleues ou vertes).

Les facteurs d'émissions des énergies fossiles se résument à « du puits au réservoir ». Le calcul s'effectuant à partir des énergies utilisées pour extraire les énergies fossiles, des énergies utilisées pour raffiner ces énergies fossiles (combustibles fossiles) ainsi que le transport par camion, bateau, pipe line…jusqu'à la pompe.

La combustion de ces énergies n'étant pas prise en compte dans cet onglet mais dans l'onglet « Distribution ».

# Cet onglet correspond à l'extraction, à la transformation et au transport des énergies fossiles.

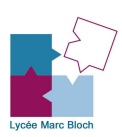

# Les différents combustibles fossiles listés sont :

- Les combustibles liquides :
	- o Le gaz de pétrole liquéfié (GPL),
	- o L'essence (supercarburant SP95, supercarburant SP98),
	- o Le gazole (diesel),
	- $\circ$  Le fioul domestique.
	- o Le fioul lourd,
	- o Le carburéacteur (Kérosène).
	- Les combustibles gazeux :
		- o Le gaz naturel.
- Les combustibles solides :
	- o Le charbon à coke,
	- o La houille,
	- o Le charbon sous bitumeux,
	- o Les agglomérés (provenant de houille ou sous bitumeux),
	- o Le lignite,
	- o La briquette de lignite,
	- o Le coke de houille,
	- o Le coke de lignite,
	- o Le coke de pétrole,
	- o La tourbe,
	- o Les schistes,
	- o Le naphta.

L'onglet « Energies fossiles » comprend aussi, indépendamment du reste du tableur, un petit tableau pour calculer la quantité de kg équ. C émit en fonction d'une masse (ou d'un volume) de carburant fossile utilisé. Attention : ce tableau prend aussi en compte la combustion de ce même combustible fossile (ce qui n'est pas le cas pour le reste de l'onglet).

# III-5. Onglet : « Fabrication » :

L'onglet (ou la feuille de calculs) « Fabrication » calcule l'Analyse Carbone en kg équ. C à partir de plusieurs paramètres caractéristiques des différentes pièces utilisées dans le produit analysé.

### Cet onglet correspond à la fabrication (production) des différentes pièces du produit analysé.

# Les types de composants fabriqués pris en compte ou les procédés d'obtention listés sont :

- La production des cartes électroniques (calcul Analyse Carbone effectué à partir de la surface en cm $^2)$  :
	- o PCB (Printed Circuit Board) : circuit imprimé (pistes simple face) [dont Epoxy],
	- o PCB (Printed Circuit Board) : circuit imprimé (pistes double face) [dont Epoxy],
	- o PCB (Printed Circuit Board) : circuit imprimé (pistes multi-couches) [dont Epoxy],
	- o Composants électroniques (CMS) [dont matières premières],
	- o Composants électroniques (composants discrets) [dont matières premières].
- La production des fils et câbles électriques (calcul Analyse Carbone effectué à partir de la longueur en cm et de la section en mm<sup>2</sup>)
- La production des adaptateurs électriques [transformateurs...] (calcul Analyse Carbone effectué à partir de la masse en kg)
- La fabrication par moulage des pièces mécaniques (calcul Analyse Carbone effectué à partir de la masse en kg) :
	- o Moulage toutes pièces en métal (hors aluminium) [hors matière première],
	- o Moulage toutes pièces en aluminium (ou zinc + aluminium) [hors matière première]
	- o Moulage toutes pièces en plastique [hors matière première].
- La fabrication (hors moulage) des pièces mécaniques [hors pignons, roues, vis sans fin et roulements] (calcul Analyse Carbone effectué à partir de la masse en kg) :
	- o Production pièces en métal (hors aluminium) [hors matière première],
	- o Production pièces en aluminium (ou zinc + aluminium) [hors matière première],
	- o Production pièces en plastique [hors matière première].

La production des pièces mécaniques englobe les procédés d'obtention comme l'usinage, le pliage, l'emboutissage, le découpage, le soudage…

La fabrication des moteurs électriques (calcul Analyse Carbone effectué à partir du volume en cm<sup>3</sup> )

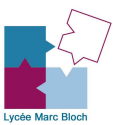

- La production des pignons, roues et vis sans fin en métal (calcul Analyse Carbone effectué à partir du nombre de dents ou filets et du diamètre primitif en mm)
- La production des roulements (calcul Analyse Carbone effectué à partir de la largeur du roulement en cm et du diamètre extérieur du roulement en cm également)
- La production des batteries, piles et accumulateurs (calcul Analyse Carbone effectué à partir du nombre d'éléments et du volume de chaque élément en cm<sup>3</sup>) :
	- o Production de pile alcaline (non rechargeable) [dont matières premières],
	- o Production de pile saline carbone-zinc (non rechargeable) [dont matières premières],
	- o Production de pile lithium (non rechargeable) [dont matières premières],
	- o Production d'accumulateur Ni-MH (Nickel-métal hydrure) rechargeable [dont matières premières],
	- o Production d'accumulateur Ni-Cd (Nickel-cadmium) rechargeable [dont matières premières],
	- o Production d'accumulateur Ni-Zn (Nickel-zinc) rechargeable [dont matières premières],
	- o Production d'accumulateur Li-ion (Lithium ion) rechargeable [dont matières premières],
	- o Production d'accumulateur Li-Po (Lithium polymère) rechargeable [dont matières premières],
	- o Production de batterie au plomb [dont matières premières].

L'onglet « Fabrication » comprend aussi, indépendamment du reste du tableur, quelques ordres de grandeur concernant la fabrication d'une voiture, d'un ordinateur de bureau avec écran à tube cathodique et d'un ordinateur de bureau avec écran plat (les matières premières sont comprises dans ces exemples).

# III-6. Onglet : « Distribution » :

L'onglet (ou la feuille de calculs) « Distribution » calcule l'Analyse Carbone en kg équ. C lié au transport des marchandises. Cette Analyse Carbone ne prend en compte que les émission relatives aux énergies consommées lors du transport. Elle ne prend donc pas en compte l'extraction, la transformation et le transport des énergies fossiles.

Pour que le calcul soit complet, l'extraction, la transformation et le transport des énergies fossiles sont comptabilisés à partir de la quantité d'énergies fossiles utilisées pour ce même transport. Ce calcul étant fait automatiquement dans l'onglet « Energies fossiles » à partir du calcul de la quantité nécessaire d'énergies fossiles à chaque type de transport.

La quantité d'énergies fossiles (combustibles fossiles) s'affiche automatiquement dans les cellules oranges et rouges de cet onglet. Ce sont ces mêmes valeurs que l'on voit apparaître directement dans l'onglet « Energies fossiles ».

### Cet onglet correspond à la distribution (au transport) du produit entre le lieu de production et le lieu final de vente.

### Les transports listés sont :

- Le transport de marchandises par camions ou camionnettes (prise en compte de la fabrication du véhicule et de la consommation du véhicule pour un pourcentage moyen de charge en Europe) (calcul Analyse Carbone effectué à partir de la distance à parcourir en km et de la masse à transporter en kg) :
	- $\circ$  PTAC < 1,5 tonnes essence,
	- $\circ$  PTAC < 1.5 tonnes diesel,
	- o PTAC de 1,5 à 2,5 tonnes essence,
	- o PTAC de 1,5 à 2,5 tonnes diesel,
	- o PTAC de 2,51 à 3,5 tonnes essence,
	- o PTAC de 2,51 à 3,5 tonnes diesel,
	- o PTAC de 3,5 tonnes,
	- o PTAC de 3,51 à 5 tonnes,
	- o PTAC de 5,1 à 6 tonnes,
	- o PTAC de 6,1 à 10,9 tonnes,
	- o PTAC de 11 à 19 tonnes,
	- o PTAC de 19,1 à 21 tonnes,
	- $\circ$  PTAC de 21,1 à 32,6 tonnes,
	- o Tracteurs routiers (ensembles articulés "semi-remorques") (PTAC moyen de 40 tonnes).

Le calcul des distances routières pouvant être fait à partir de différents sites Internet comme : www.viamichelin.fr, www.mappy.fr ou www.infotrafic.fr.

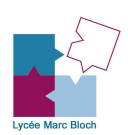

- Le transport aérien de marchandises (prise en compte de la consommation de l'avion mais pas de sa fabrication) (calcul Analyse Carbone effectué à partir de la distance à parcourir en km et de la masse à transporter en kg) :
	- o Airbus A318,
	- o Airbus A319,
	- o Airbus A320,
	- o Airbus A300F,
	- o Airbus A310,
	- o Airbus A330-200,
	- o Airbus A340-600,
	- o Airbus A380,
	- o Boeing B747-400.

Le calcul des trajets aériens pouvant être fait à partir de différents sites Internet comme :

- www.amadeus.net ou www.abm.fr/avion/gvacodapt.html pour la détermination des codes IATA des aéroports et http://landings.com/\_landings/pages/search/rel-calc.html
- et/ou www.levoyageur.net/distan.php pour le calcul des distances entre aéroports à partir des codes IATA ou des noms de villes.
- Le transport ferroviaire de fret dans les différents pays européens (prise en compte de la consommation énergétique pour la traction des trains [% diesel + % électrique compris] et tient compte de la manière dont le pays produit son électricité) (hors fabrication des infrastructures et hors fabrication du matériel roulant) (calcul Analyse Carbone effectué à partir de la distance à parcourir en km et de la masse à transporter en kg) :
	- o Allemagne,
	- o Autriche,
	- o Belgique,
	- o Bulgarie,
	- o Danemark,
	- o Espagne,
	- o Estonie,
	- o Finlande
	- o France,
	- o Hongrie,
	- o Grèce,
	- o Irlande,
	- o Italie,
	- o Lettonie,
	- o Lituanie,
	- o Luxembourg,
	- o Norvège,
	- o Pays-Bas,
	- o Pologne,
	- o Portugal,
	- o République Tchèque,
	- o Roumanie,
	- o Royaume-Uni,
	- o Slovaquie,
	- o Suède,
	- o Suisse.

Le calcul des distances ferroviaires en Europe pouvant être fait à partir de différents sites Internet comme : www.viamichelin.fr, www.mappy.fr ou www.infotrafic.fr (hypothèse de distances sensiblement identiques aux distances routières).

Le transport maritime de marchandises par porte-conteneurs (prise en compte de la consommation énergétique, hors fabrication des navires car négligeable par rapport à la consommation) (calcul Analyse Carbone effectué à partir de la distance à parcourir en mille marin et du volume à transporter en m<sup>3</sup>)

Le calcul des trajets maritimes pouvant être fait à partir du site Internet :

• www.distances.com (prise en compte, bien entendu, du contournement des continents).

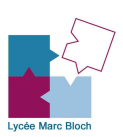

# III-7. Onglet : « Utilisation du produit » :

L'onglet (ou la feuille de calculs) « Utilisation du produit » calcule l'Analyse Carbone en kg équ. C lié à la consommation énergétique électrique du produit lors de son utilisation. L'Analyse Carbone de la consommation électrique est réalisé sur la durée de vie totale du produit suivant le pays d'utilisation en fonction de sa consommation journalière.

### Cet onglet correspond à la consommation électrique du produit lors de son utilisation sur l'ensemble de sa durée de vie.

# Les pays listés sont :

- o Allemagne,
- o Autriche,
- o Belgique,
- o Danemark,
- o Espagne,
- o Finlande
- o France,
- o Irlande,
- o Italie,
- o Luxembourg,
- o Norvège,
- o Pays-Bas,
- o Portugal,
- o Royaume-Uni,
- o Suède,
- o USA,
- o Japon.

L'onglet « Utilisation du produit » comprend aussi, indépendamment du reste du tableur, quelques ordres de grandeur concernant la consommation de différents appareils électriques en France.

Ce même onglet comprend aussi un petit tableau pour calculer la quantité de kg équ. C émit lors de la production d'électricité à partir d'éoliennes ou de panneaux photovoltaïques (calcul effectué en prenant en compte le cycle de vie complet des éoliennes ou des panneaux photovoltaïques).

# III-8. Onglet : « Valorisation du produit usagé » :

L'onglet (ou la feuille de calculs) « Valorisation du produit usagé » calcule l'Analyse Carbone en kg équ. C à partir de la masse des différents matériaux en fin de vie recyclés ou non. Les différents matériaux étant ceux composant le produit analysé.

L'onglet ne calcule que l'Analyse Carbone en France en fonction de la situation actuelle des circuits de recyclage.

Chaque matériau recyclé ou non possède son propre facteur d'émissions qui prend en compte l'énergie utilisée lors du transport pour la mise en décharge ou en cycle de valorisation ou dans un circuit de recyclage. Ces facteurs prennent aussi en compte le procédé de valorisation des déchets (émanation de méthane ou autres).

### Cet onglet correspond à la valorisation du produit usagé en fin de vie en France.

### Les matériaux ou composants listés sont :

- Les plastiques
- Les métaux (acier, aluminium, cuivre, zinc, nickel, plomb...)
- Les verres
- Les papiers
- **Les cartons**
- Les batteries, piles, accumulateurs, adaptateurs électriques...

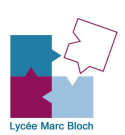